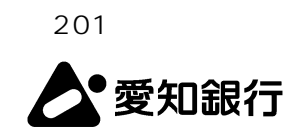

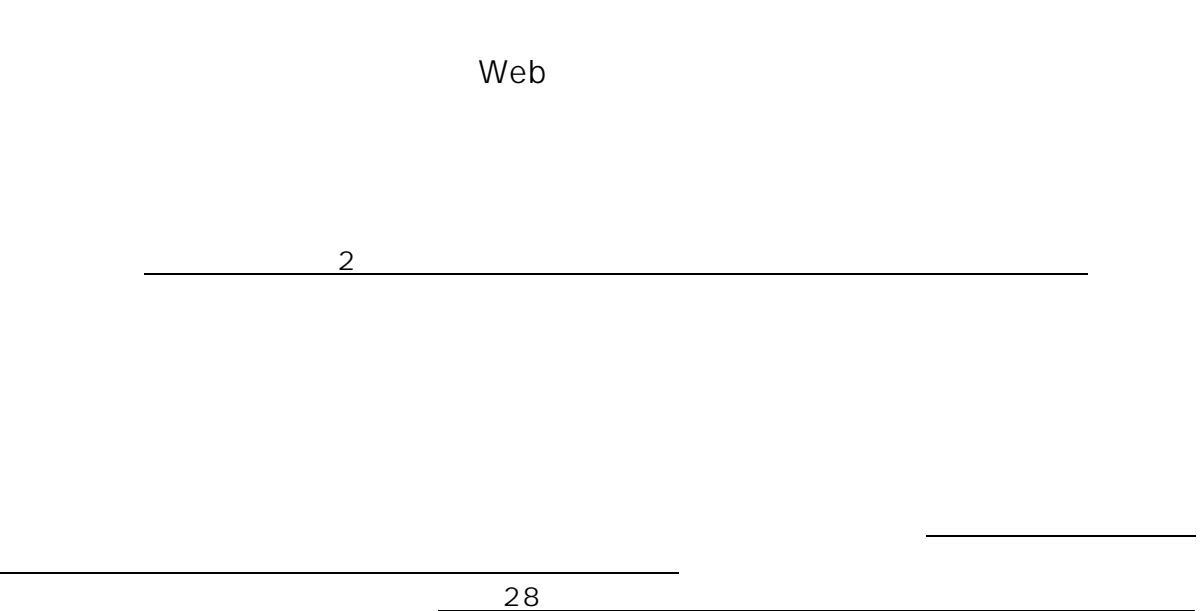

プボタン」に「オンラインマニュアル」を掲載いたしますので、あわせてご利用いただきますようお

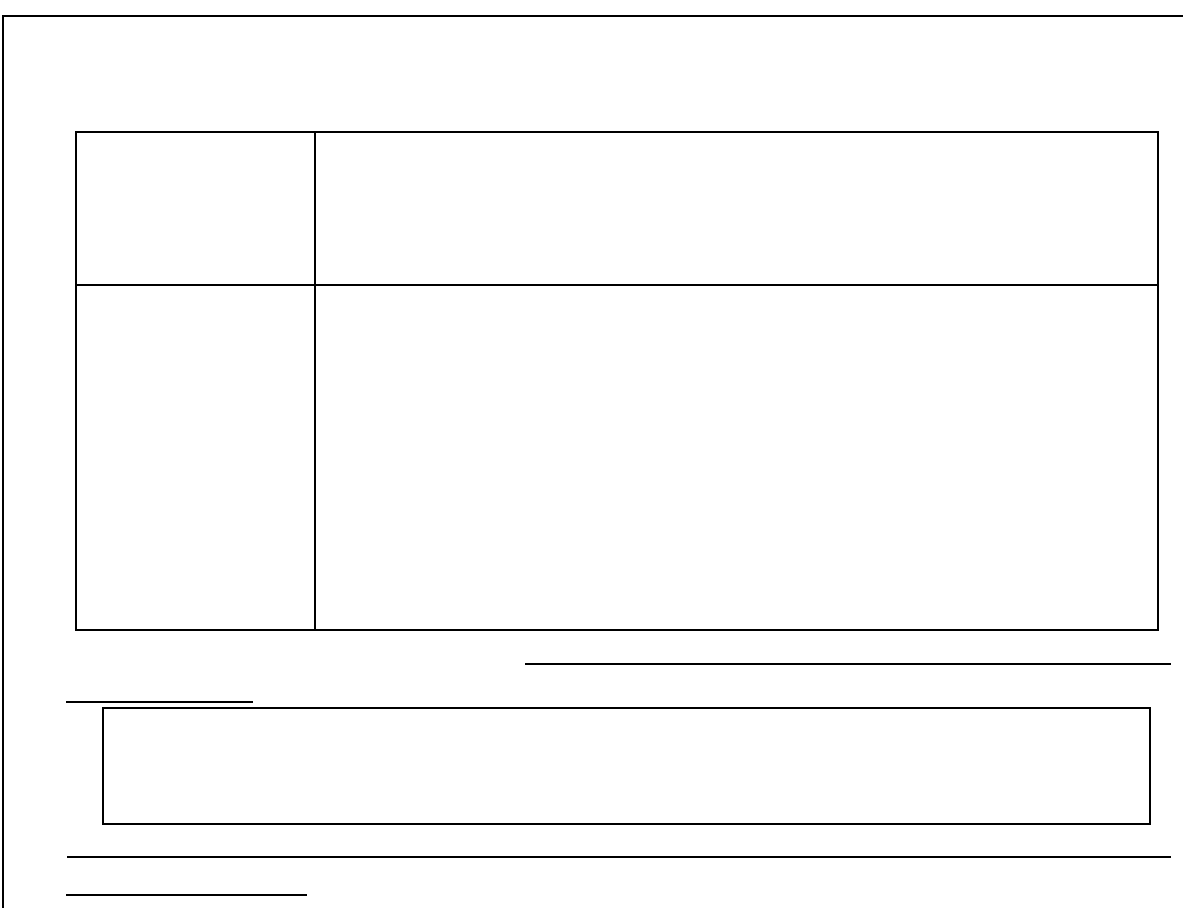

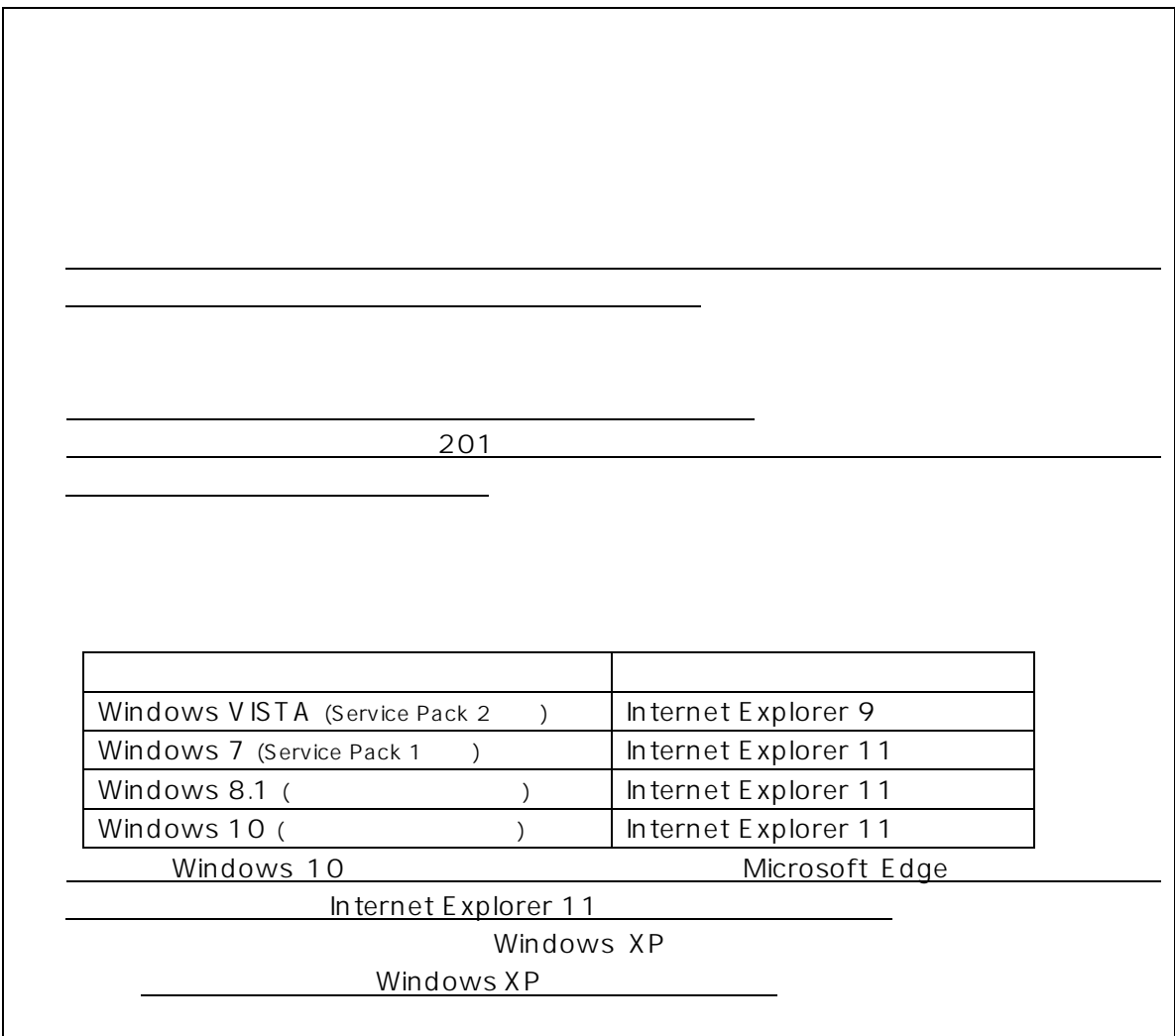

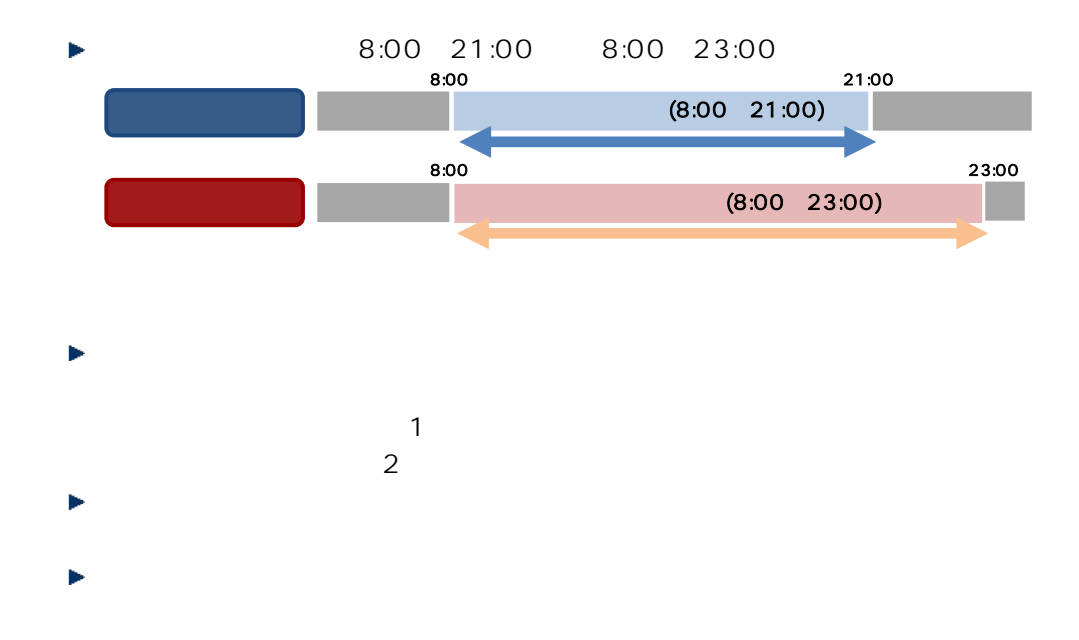

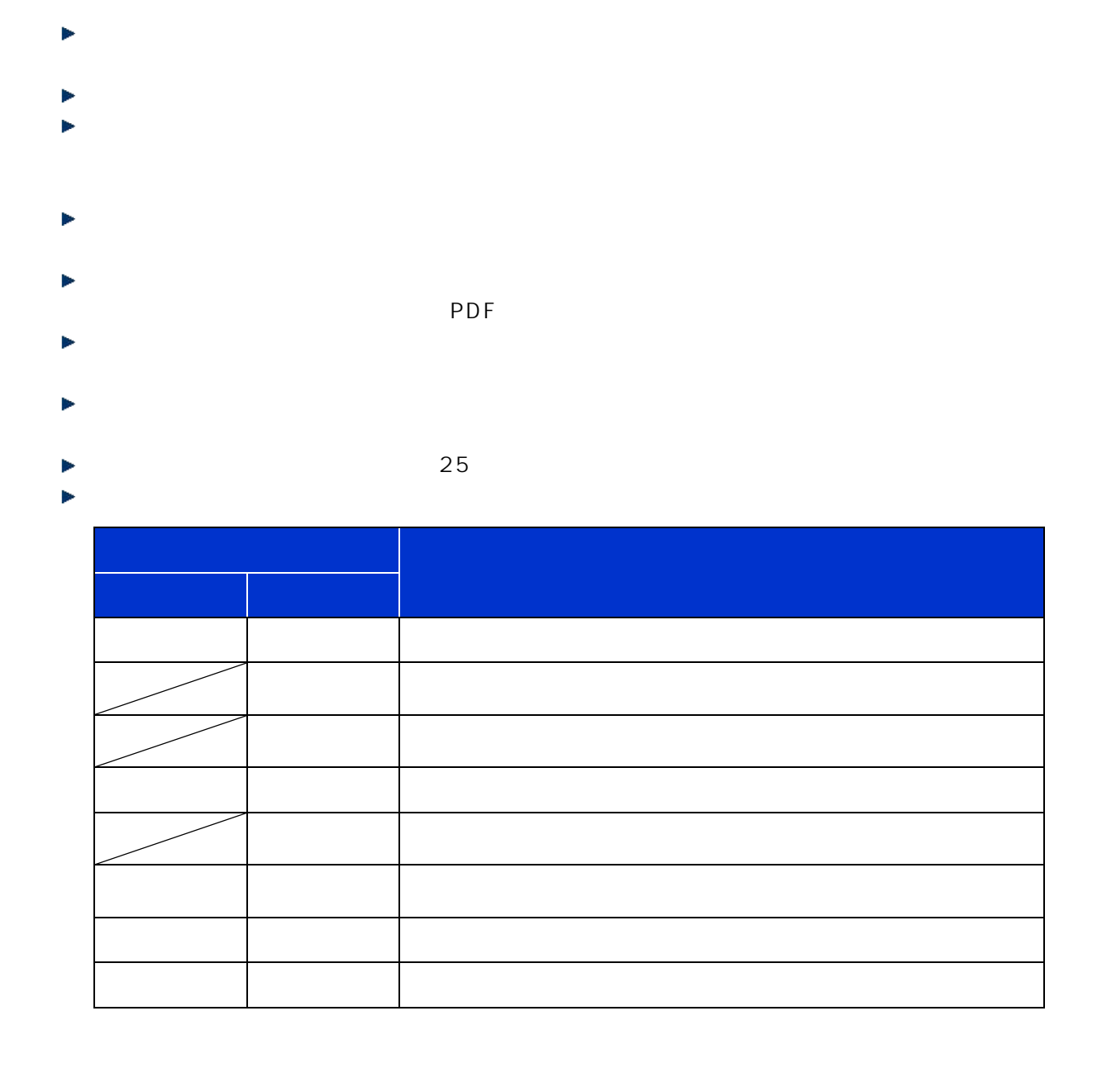

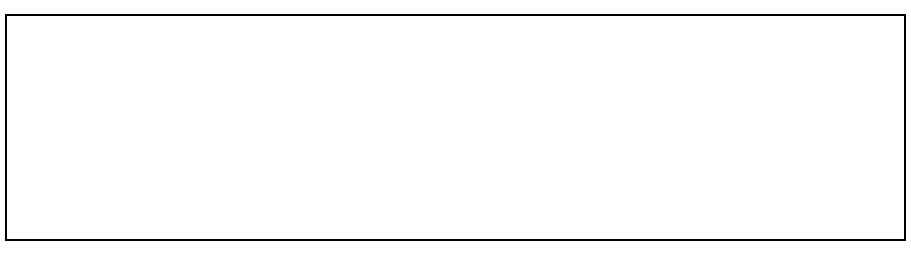